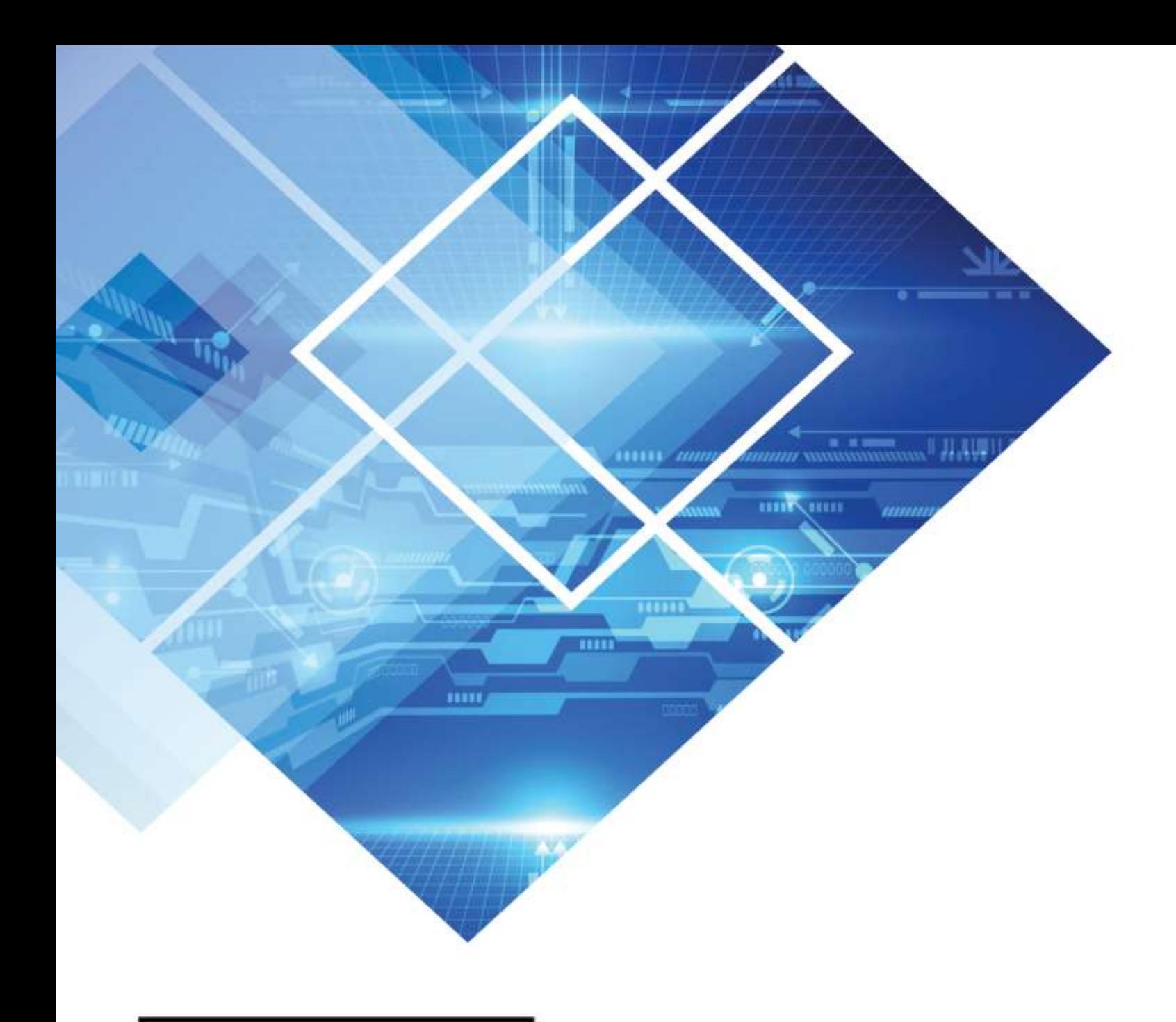

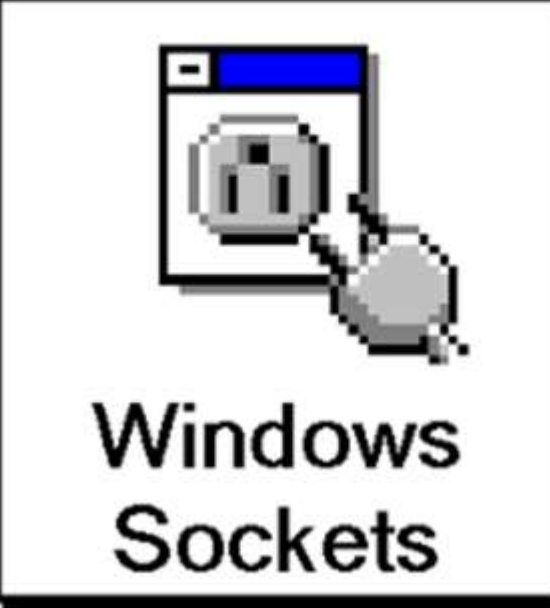

**I-Mark WinSock Programming** 

**Technical Brochure** 

### **I-Mark**

### <span id="page-1-0"></span>**Controlling I-Mark through WinSock TCP/IP**

#### <span id="page-1-1"></span>**The Basics…**

I-Mark has a feature which is turned on by default that enables it to listen for ASCII text string commands over TCP/IP. The default listening port is **5555**. Each ASCII Command should be structured in the following format. Command [Argument] <value> EOS

The command and arguments can be found in the Commands section of this document. If any arguments are required in the command, they must be sent along with it as one string. Likewise, if the command and argument are providing a value for the controller to use, the entire string must be sent as one. Each string should be terminated with the EOS character or End of String (ASCII Dec 10 Hex 0x0A). If the command and all of its arguments are accepted, then the controller will respond with the **%** character. If the command sent has invalid arguments or values or is simply not recognized, I-Mark will respond with the **?** character.

#### **Contents**

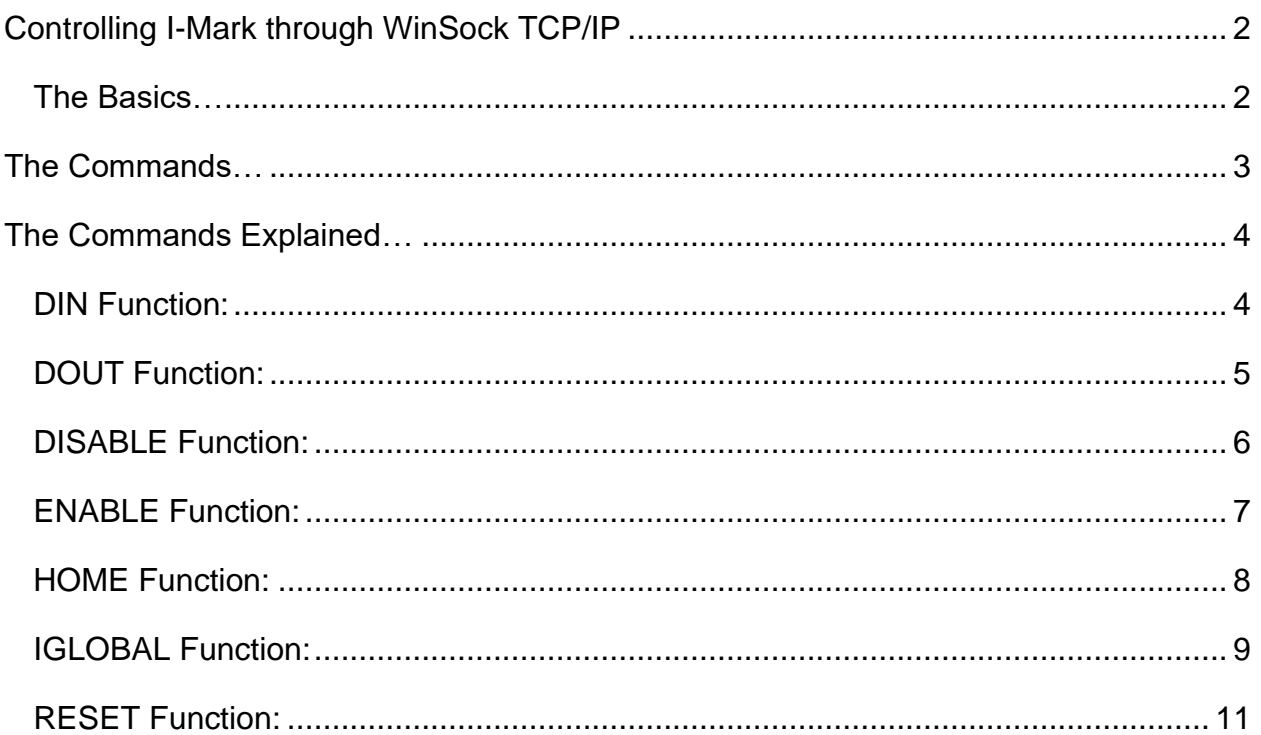

### <span id="page-2-0"></span>**The Commands…**

Most of these you won't be using but they're there just in case you decide to use them.

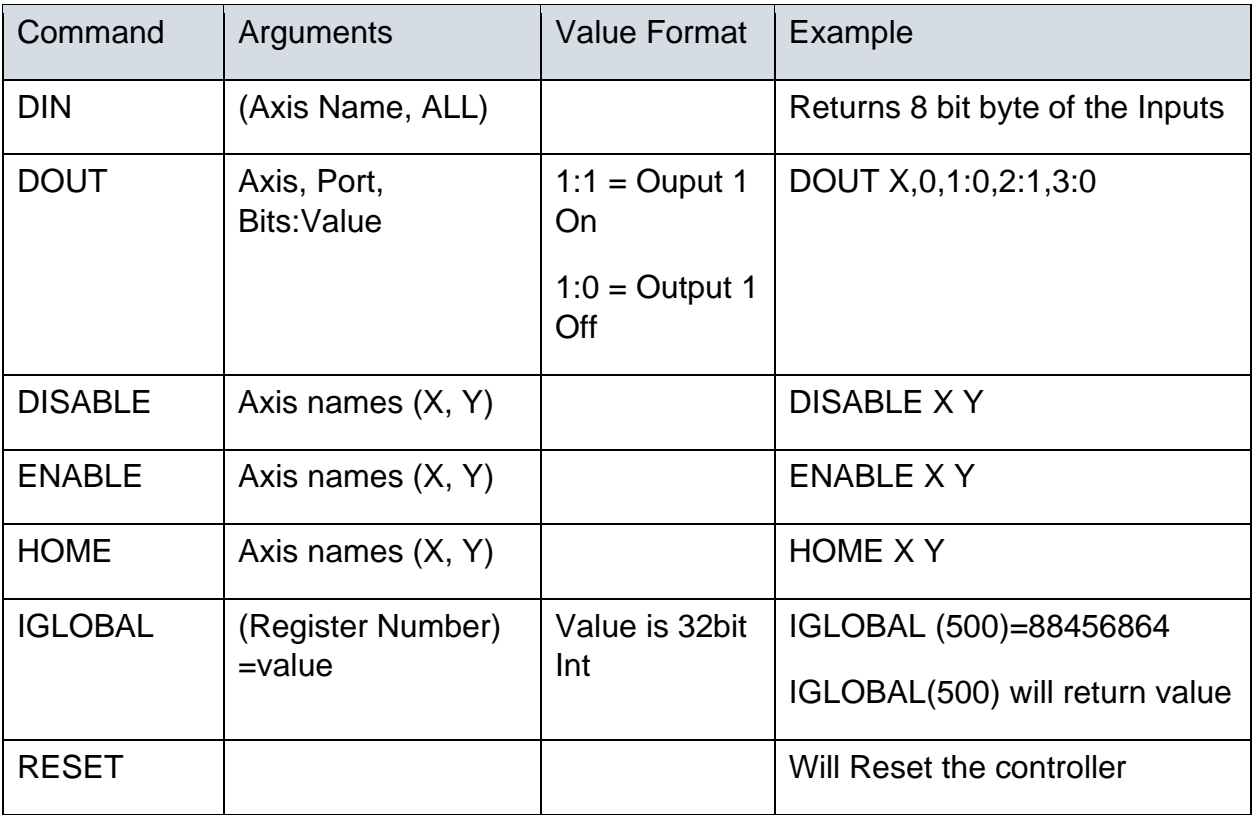

### <span id="page-3-0"></span>**The Commands Explained…**

**I-Mark** 

#### <span id="page-3-1"></span>**DIN Function:**

This command is used in this format to return the value of the Digital Inputs on the controller and their state. This is useful to determine if an input wired into the controller has been pressed. If use it is recommended that this command be implemented on a timer event to poll the controller for status.

<return> = DIN(<Axis>, <Port>)

Syntax:

 $\langle$  <return> = DIN( $\langle$ Axis>,  $\langle$ Port>,  $\langle$ Bit>)

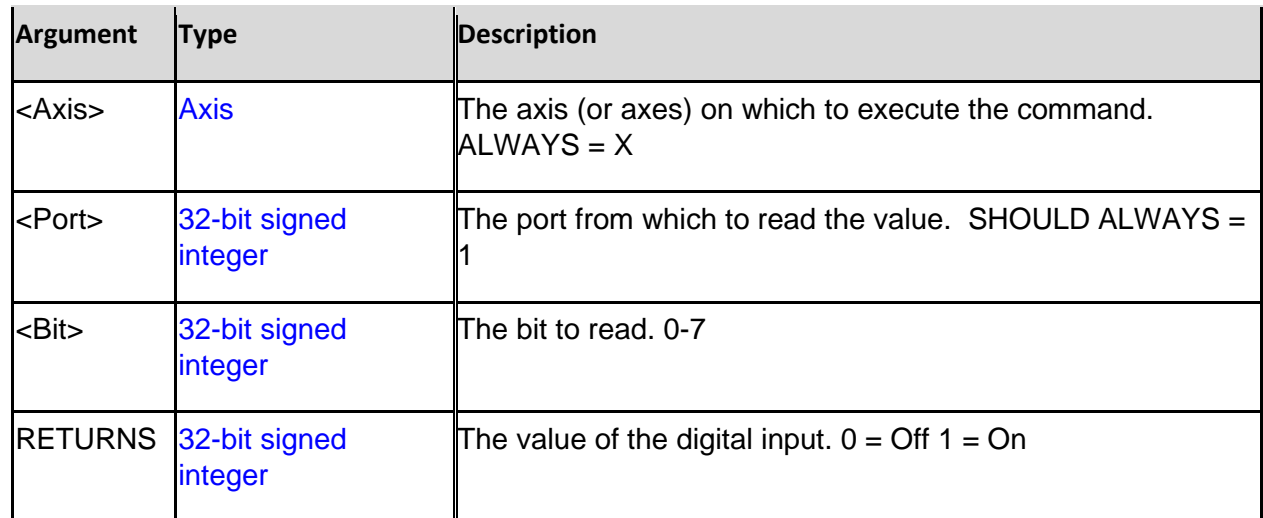

Example:

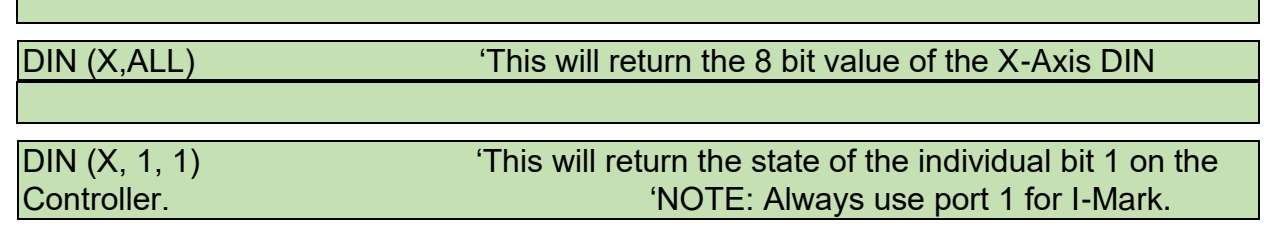

#### <span id="page-4-0"></span>**DOUT Function:**

This command is used in this format to set the value of the Digital Outputs on the controller and their state.

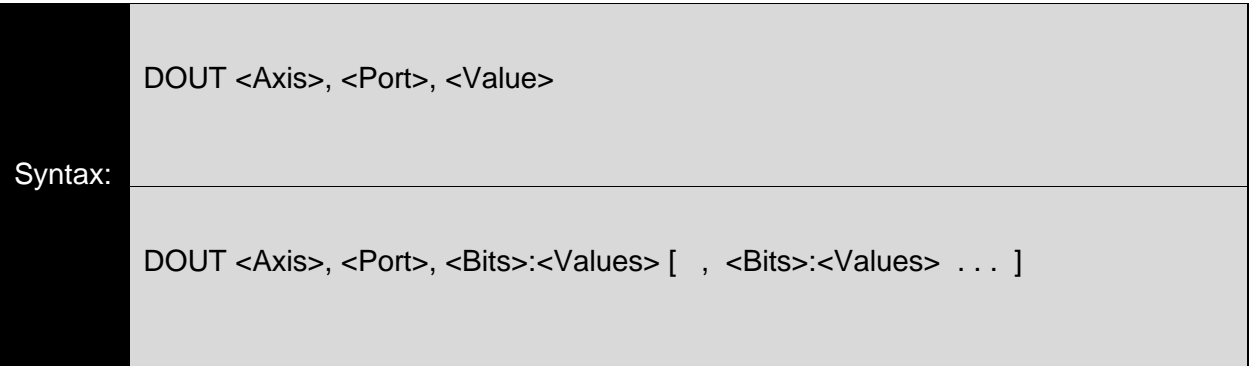

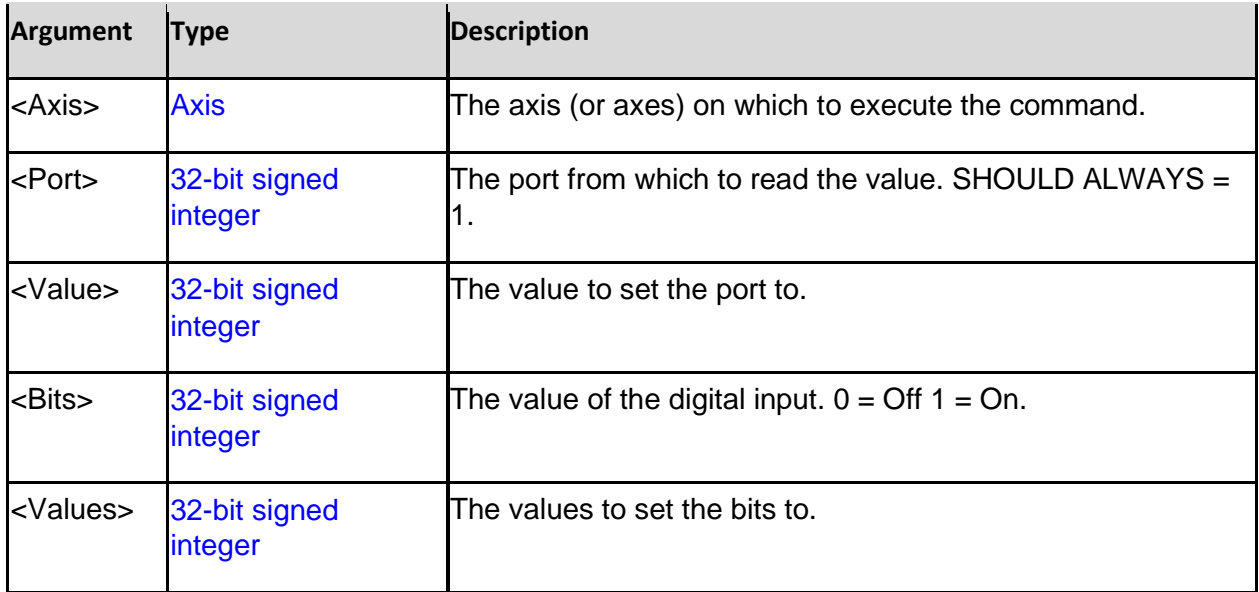

Example:

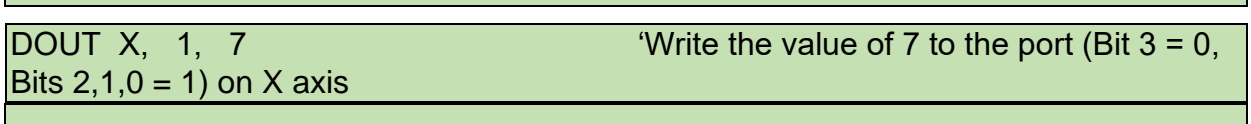

DOUT X, 1, 1:0 'Write the value of 0 to bit 1 on the X Axis.

This command is used to Disable the Axis or Axes and remove power from the motors. This command cannot be

executed if the marker is already in motion.

<span id="page-5-0"></span>**DISABLE Function:** 

**I-Mark** 

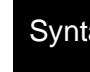

 $\textsf{max:}\quad\textsf{DISABLE} \leq \textsf{Axis} > [\quad \textsf{} \quad \ldots \quad ]$ 

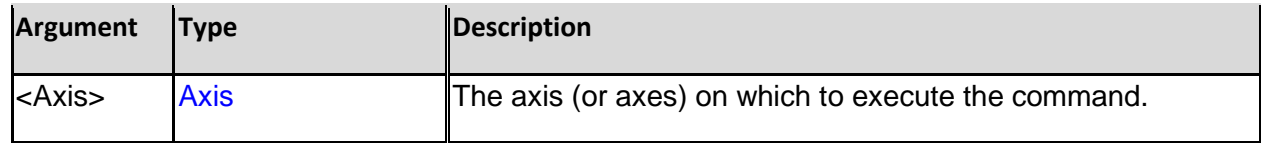

Example:

DISABLE X Y 'Disables the Axis X and Y

#### <span id="page-6-0"></span>**ENABLE Function:**

This command is used to Enable the Axis or Axes and restore power to the motors. This command cannot be

executed if the marker is already in motion.

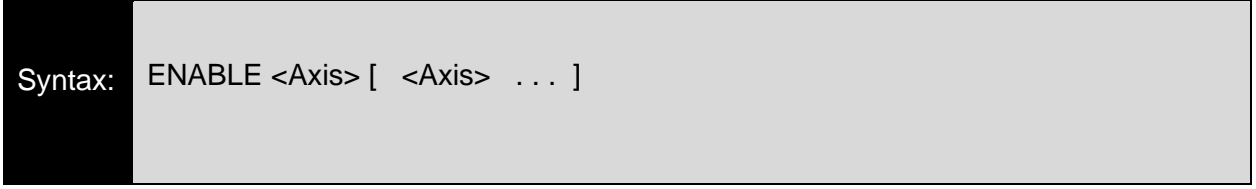

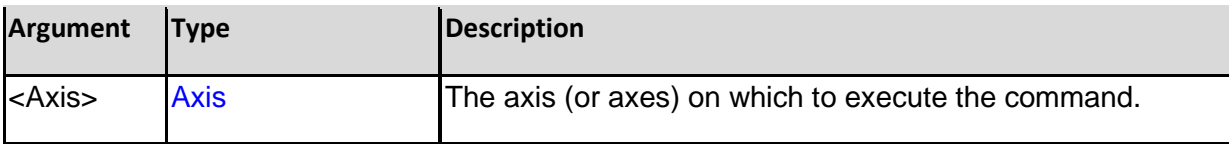

Example:

ENABLE X Y 'Enables the Axis X and Y

## 1-Mark

#### <span id="page-7-0"></span>**HOME Function:**

This command is used to Home the Axis or Axes. This command cannot be executed if the marker is already in

motion.

Syntax: HOME <Axis> [ <Axis> ... ]

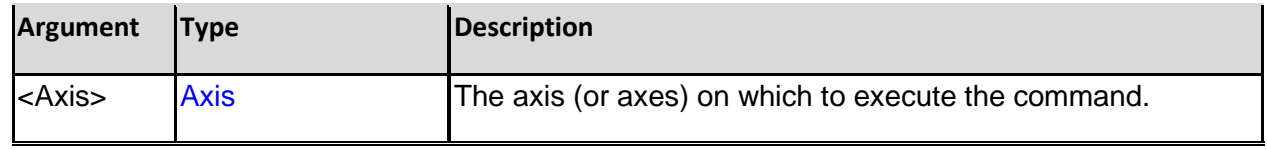

#### Example:

HOME X Y 'Homes the Axis X and Y

#### <span id="page-8-0"></span>**IGLOBAL Function:**

This command is used in this read or write values from/into the Global Integer Registers of I-Mark. This will be the primary function for controlling I-Mark and Writing Placeholder Data into I-Mark to be printed. It can also be used to verify that the correct data has been transmitted or as a check to ensure that no data is already present in the registers.

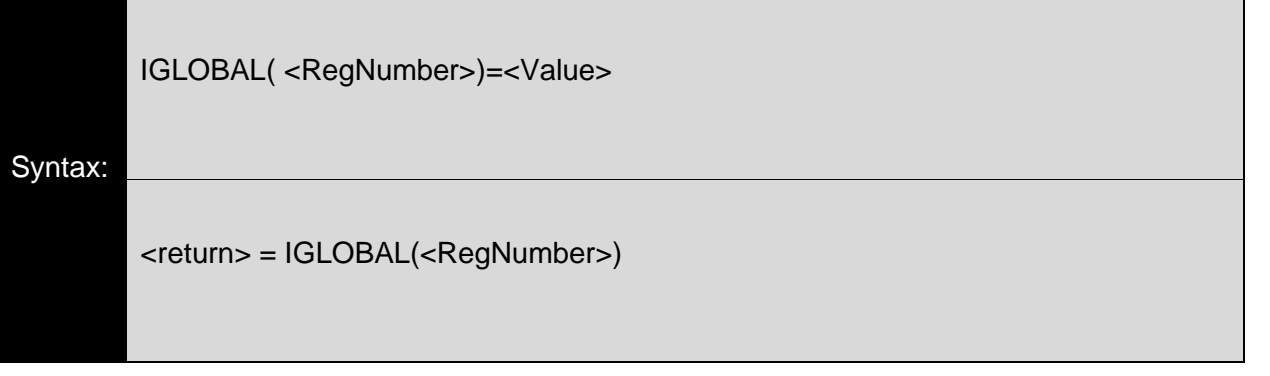

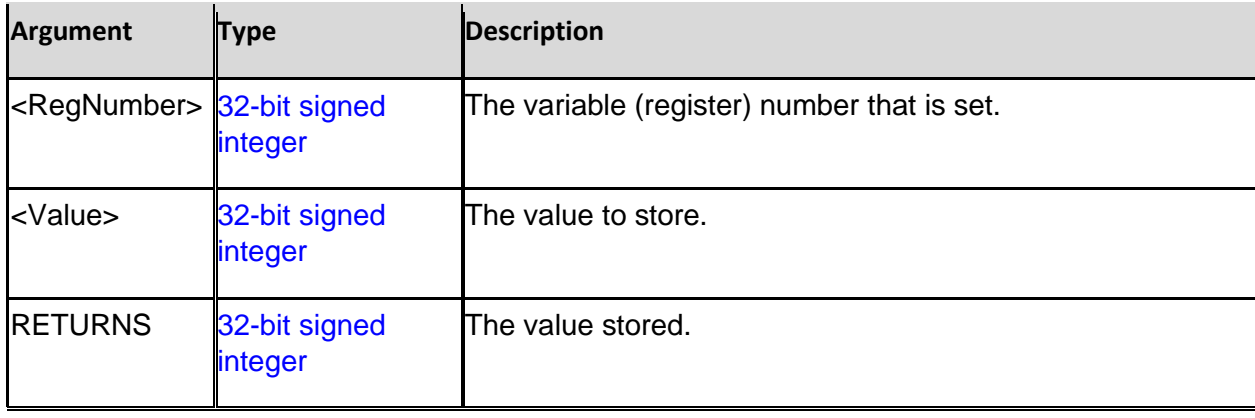

NOTE: There are specific registers which MUST be used for I-Mark and none other. Writing to an incorrect register may interfere with the normal operation of the marking system.

# 1-Mark

### Register Map

**Maynes** 

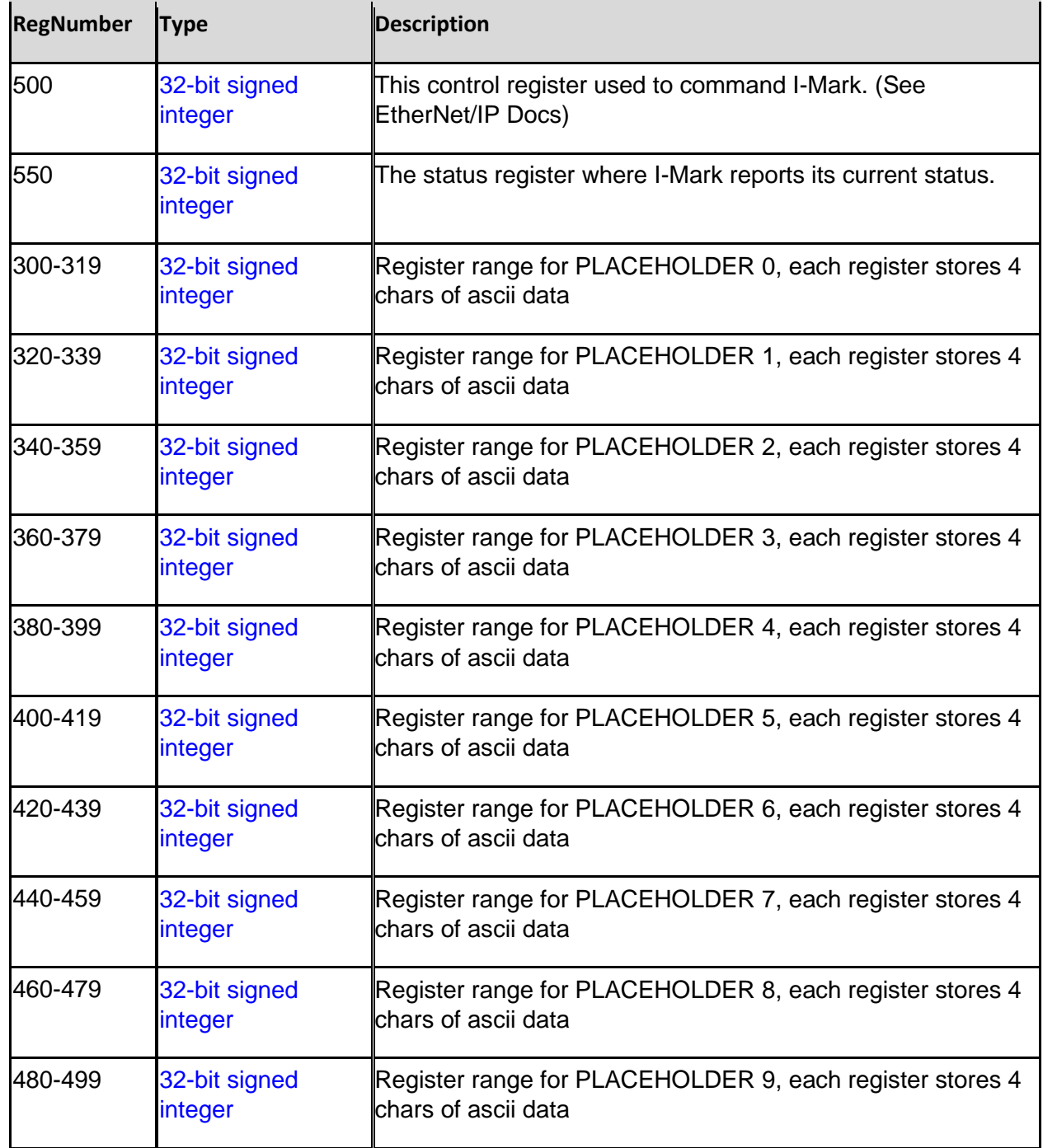

#### Example:

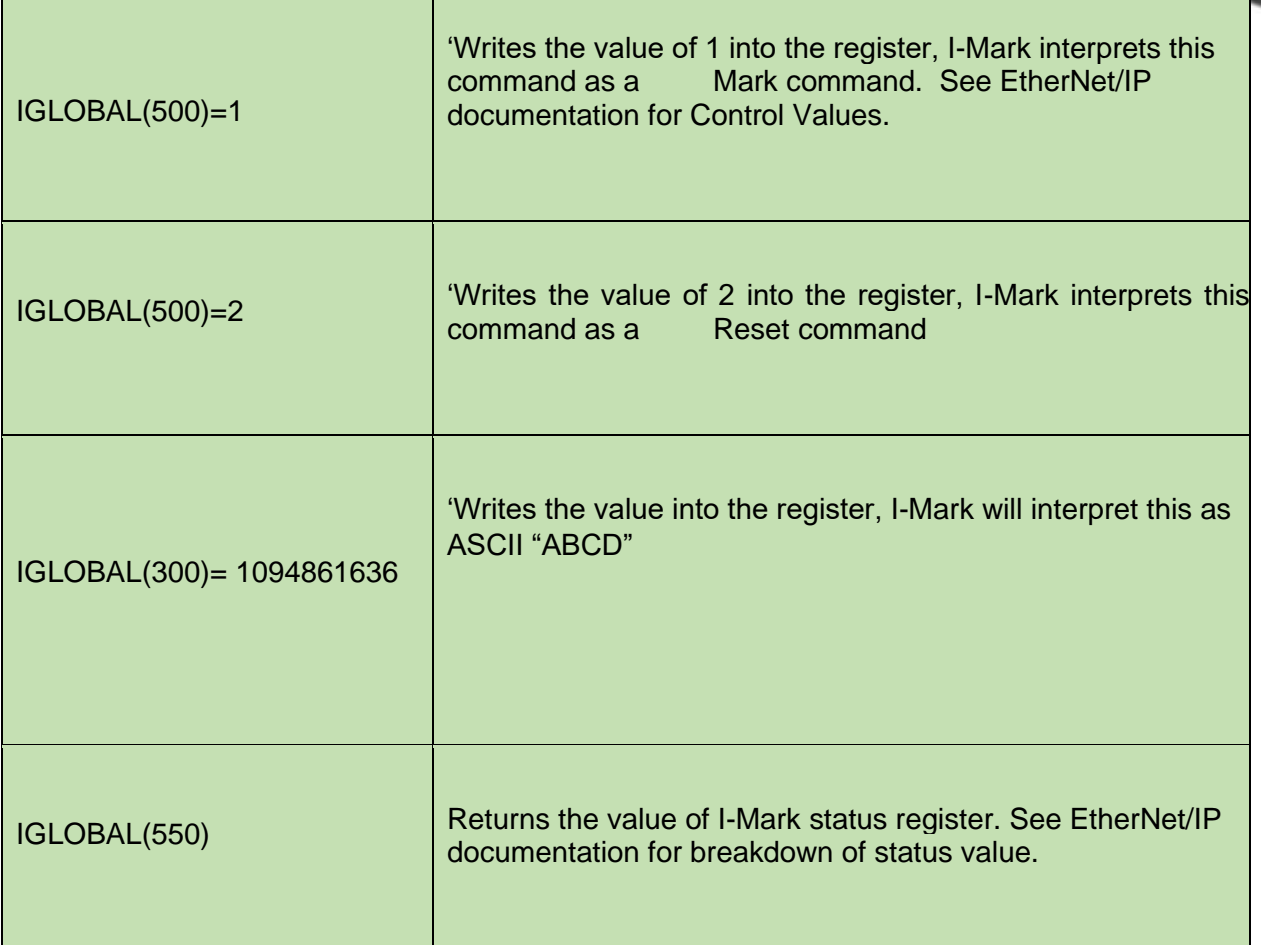

#### <span id="page-10-0"></span>**RESET Function:**

This command is used to reset the I-Mark controller. This does not clear any of the register's values or NonVolatile memories but it will cause the hardware to restart.

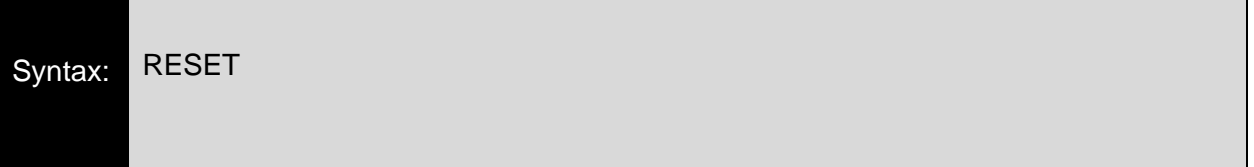

#### Example:

#### RESET **THE INSTRUSTED IN A RESET CONTROLLER THE I-MARK CONTROLLER**